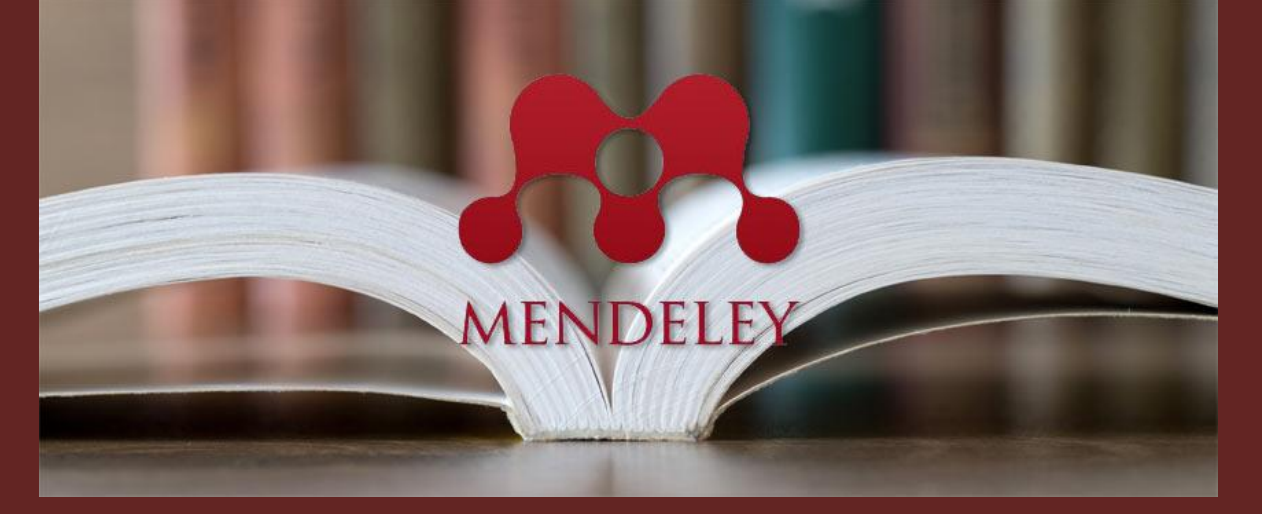

# Taller: Mendeley Edición institucional

Alberto Vanegas Gallardo

Un beneficio de pertenecer a la comunidad UNAM, es poder obtener herramientas útiles para la publicación y análisis de textos académicos. "La UNAM invierte una gran cantidad de recursos económicos en este tipo de plataformas que ofrece gratuitamente a toda su comunidad", expuso el maestro en Tecnologías de la Información Juan Miguel Juárez Del Toro en su conferencia sobre el uso de las plataformas Scopus, Science direct y Mendeley, el 25 de mayo en el IIUNAM.

La forma en que investigadores y académicos obtienen información útil para sus trabajos y difunden sus estudios alrededor del mundo ha pasado a ser electrónica y actualizada gracias a herramientas que permiten la búsqueda, análisis y divulgación de los trabajos que elaboran. "Sin embargo, no toda la información que se encuentra en la red es confiable. Para eso hay instrumentos tecnológicos que ayudan a hacer más fácil la labor académica", señaló el maestro.

#### **Scopus**

"Es considerada como la base de datos con más grande que hay en el mundo, de producción científica en un solo sitio", afirmó el Mtro. Juárez Del Toro, quien dio explicación y ejemplos sobre cómo usar la herramienta.

Scopus ofrece la información de cinco mil editoriales y 36 mil revistas con publicaciones de impacto, además de 120 mil libros y millones de registros de información científica. Sin embargo, en esta base datos no hay textos completos, sólo resúmenes con la información de los trabajos y las veces que estos han sido citados.

La base de datos también cuenta con herramientas inteligentes para analizar y visualizar la información sobre autores y editoriales en listas y gráficas. Las ventajas, según el presentador, son que esta herramienta nos permite ver el "estado del arte" de las cosas, en el entendido de que se trata de saber todo sobre una investigación.

En el primer ejercicio, el maestro explicó cómo obtener los resultados de una búsqueda en la cual se puede filtrar para obtener más información sobre el autor o el trabajo mismo, de los resultados puede obtener gráficas por producción anual, fuente, autor, afiliación, origen, tipo de documento y áreas. Todo se puede exportar en formato de base de datos o en imagen.

Para cuantificar el impacto de las publicaciones, Scopus usa el CiteScore, medida adoptada recientemente, que numera las veces que la revista científica ha sido citada en los últimos tres años, esto le da actualidad y relevancia a las instituciones de divulgación científica que se mantienen en activo.

### **ScienceDirect**

Es una base de datos que tiene los textos completos de Elsevier, editorial a la que pertenecen estas aplicaciones académicas. Se puede tener acceso a todas estas publicaciones si se es miembro de la comunidad universitaria. El maestro Juárez Del Toro recomendó el aprovechamiento de este tipo de beneficios ya que "descargar un artículo sin cuenta institucional de la UNAM cuesta entre 40 y 50 dólares", afirmó.

La visualización de documentos en ScienceDirect puede hacerse al descargar el archivo en PDF o en HTML con la ventaja de que tiene vínculos a otros archivos o con los que el trabajo fue elaborado. El archivo se puede descargar a un gestor de referencias para ser analizado y se pueda obtener más información.

Esta herramienta tiene la posibilidad de buscar artículos por revista, publicación o individual. También se pueden recibir correos cada vez que se publique acerca de un tema, institución o autor.

### **Mendeley**

Es un gestor de referencias que permite organizar y administrar cualquier tipo de documento que se convierte en una biblioteca personal respaldada en la nube. La finalidad es que cuando se haga un trabajo académico, la referencia sea incluida en un editor de textos con un clic.

El taller fue dedicado especialmente a los jóvenes becarios del instituto y a estudiantes en general que elaboran trabajos académicos de nivel licenciatura o posgrado. El maestro Juan Miguel Juárez afirmó que "salva horas de trabajo" y que hay investigadores que cuando lo conocen, dicen: "Un mes de trabajo tirado a la basura".

Las ventajas de identificarse con las credenciales que ofrece la UNAM son las de un usuario institucional: 100 gigas de almacenamiento, en vez de 2, y la posibilidad de hacer grupos de trabajo y compartir textos completos con hasta cien personas.

En Mendeley hay tres tipos de grupos: institucionales, públicos y privados. Con la versión gratuita, solamente se pueden hacer grupos privados y compartir referencias, no trabajos completos.

El gestor de referencias tiene las versiones de web y la de escritorio. En la versión en línea se puede trabajar, importar y exportar información. La versión de escritorio cuenta con la posibilidad de integrarse a programas ofimáticos como Word de Microsoft.

Para poder acceder a todos estos sistemas, no se crea un usuario y contraseña en la plataforma, sino que se puede entrar con las claves que proporciona la universidad en su plataforma de Subsistemas del Sistema Bibliotecario y de Información de la Universidad Nacional Autónoma de México (SIBIUNAM). Las claves de la sección "acceso remoto" que ofrece el sistema son las mismas para usar tanto las herramientas de gestión como otros servicios de la UNAM.

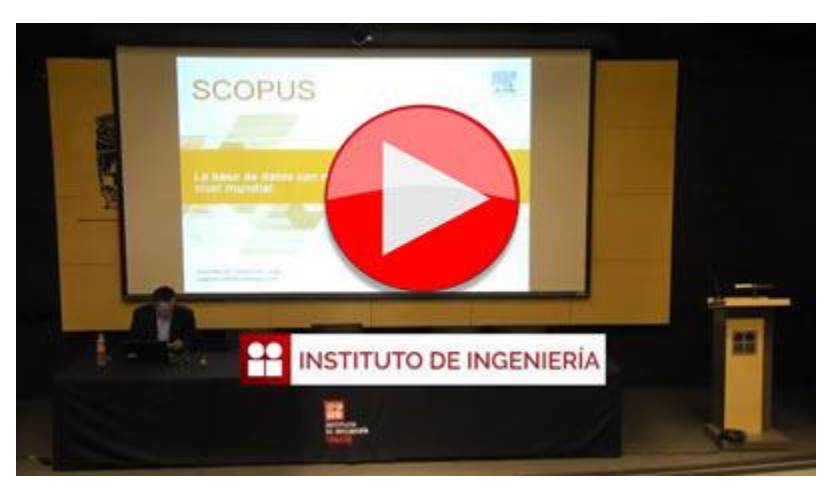

## [Ver el video completo>>](https://www.youtube.com/watch?v=tvpu7rY7Beo)